Leereenheid 10

# **Imperatief programmeren**

### I N T R O D U C T I E

Voor een informaticus vormt een computer een essentieel stuk gereedschap. In deze leereenheid leert u de beginselen van het programmeren, oftewel, hoe u de computer voor u laat werken. De uitdaging hierbij is dat computers ontzettend precies zijn – alles wat niet aan de computer is uitgelegd, wordt dan ook niet gedaan.

In het vak Inleiding informatica programmeren we in de taal Python. Python is een relatief eenvoudige taal die de programmeur in staat stelt om snel programma's te schetsen. Het is een van de populairste programmeertalen wereldwijd en wordt ondermeer gebruikt bij YouTube en Google.

U zult in deze leereenheid ook enkele voorbeelden in andere programmeertalen zien. Deze dienen enkel ter illustratie en zullen dientengevolge niet in detail worden uitgelegd.

# LEERDOELEN

Na het bestuderen van deze leereenheid wordt verwacht dat u:

- eenvoudige Python-programma's kunt lezen
- Python-programma's kunt uitvoeren
- zelf eenvoudige Python-programma's kunt schrijven
- commentaar kunt opnemen in een Python-programma
- de betekenis van de volgende kernbegrippen kunt geven: variabele, type, argument, parameter, herhaling, keuze, functie
- de scope van een variabele kunt bepalen
- functies in een Python-programma kunt definiëren en aanroepen
- het onderscheid tussen imperatief, objectgeörienteerd,
	- functioneel, en logisch programmeren kunt herkennen.

#### *Studeeraanwijzingen*

Deze leereenheid is geschreven vanuit het idee dat u actief met de materie aan de slag gaat. Het is dan ook de bedoeling dat u de programma's die u tegenkomt en in opgaven schrijft, ook echt uitvoert. U kunt Python downloaden van http://python.org en installeren. Ook kan Python vanaf die website direct online gebruikt worden. Voor de oefeningen maakt het niet uit of u het online gebruikt of op uw computer installeert. Installeren levert wel gemak op: u kunt programma's bewaren en vaker uitvoeren door middel van python bestandsnaam op de commandline. Ook hoeft u niet telkens alles in te tikken. Let op: programma's lopen op de kleinste typefoutjes al vast. Als u een foutmelding van Python terugkrijgt, kijk dan of er een typefoutje is gemaakt in de regel genoemd in de foutmelding. Mocht u er niet uitkomen, zoek dan op het internet naar de foutmelding.

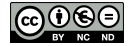

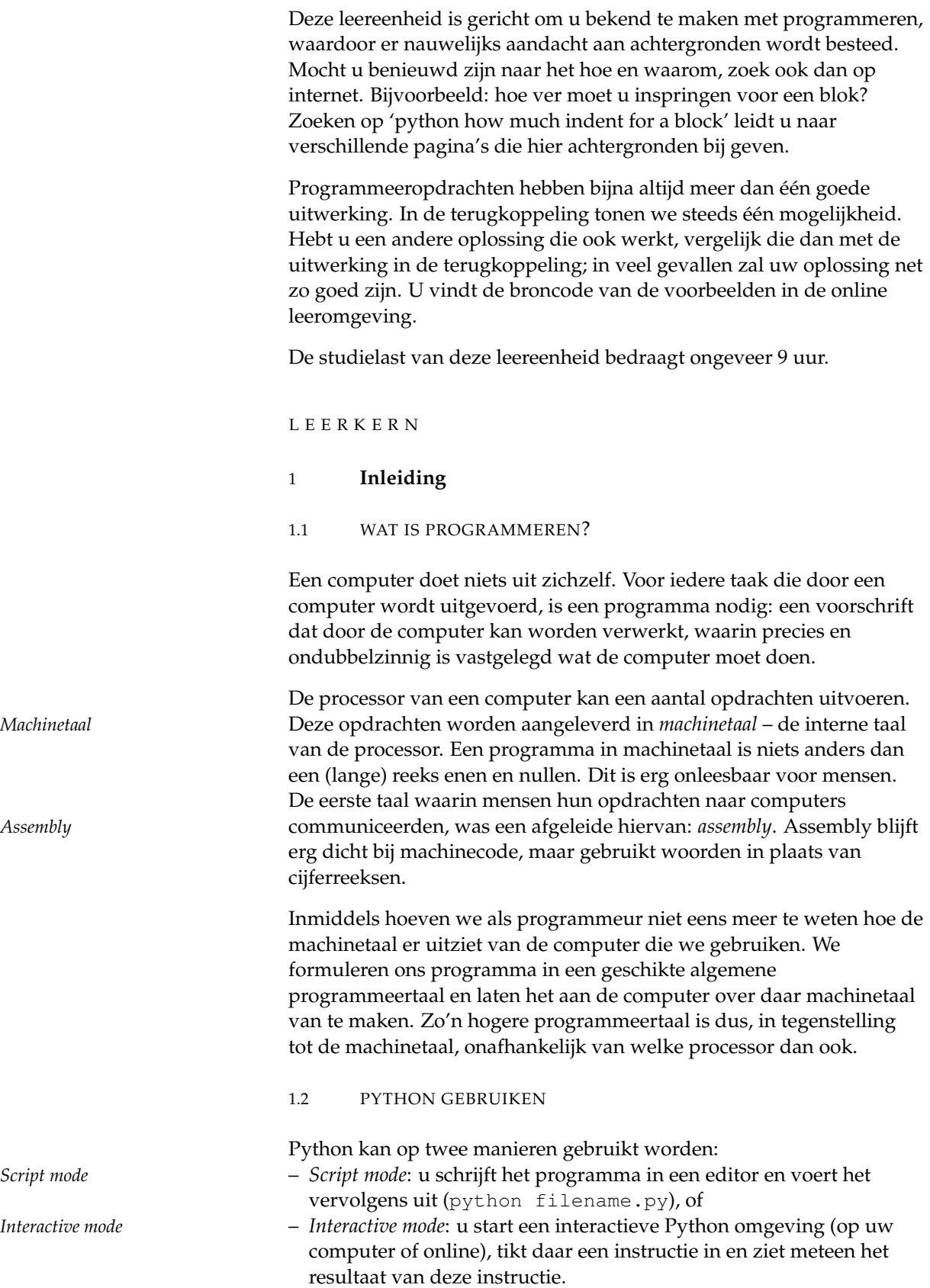

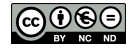

De interactieve modus is handig om kleine stukjes programma uit te testen. In deze modus krijgt u na iedere instructie een reactie van Python. Daarmee kan deze modus handig gebruikt worden bij het opsporen van fouten.

Voor korte programma's (een paar regels) kunt u prima de interactieve modus gebruiken. Al snel wordt het handiger om bestanden apart op te slaan en de script-modus te gebruiken. In het vervolg van deze leereenheid maken we hier verder geen onderscheid in. We gaan ervan uit dat u uw programma's opslaat en dus eenvoudig kunt hergebruiken en aanpassen. Alle programma's in deze leereenheid zijn getest in de interactieve modus.

### 2 **Simpele programma's**

2.1 HELLO WORLD

Het typische eerste programma van een beginnend programmeur is het op het scherm zetten van de tekst 'Hello world'. In Python:

print ("Hello world.")

*Expressie* U kunt ook berekeningen (*expressies*) laten uitvoeren in een instructie, bijvoorbeeld:

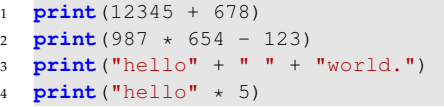

*String* Het stukje tussen de dubbele quotes is een voorbeeld van een *string*. Een string is een rijtje van cijfers, letters en andere tekens. In het voorbeeld zien we dat strings kunnen worden opgeteld (regel 3) en zelfs kunnen worden vermenigvuldigd (regel 4). Deze bewerkingen hebben de voor de hand liggende resultaten, wat u zult zien als u dit uitprobeert.

> In deze leereenheid worden dubbele quotes (") gebruikt voor strings. Mag een single quote (') ook?

> > Als u op internet zoekt naar 'python single quote' zult u snel zien dat het niet uitmaakt of u ' of " gebruikt, zolang u maar consistent bent.

> > Een volgende stap is een persoonlijke boodschap. In plaats van 'hello world' schrijft onderstaand programma de naam van de gebruiker (in dit geval 'De Jong') op het scherm.

 $1$  naam = "De Jong"

<sup>2</sup> **print**("Goedemorgen " + naam)

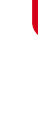

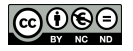

# 2.2 VARIABELEN EN TYPES

*Variabele* In het vorige voorbeeld was naam een *variabele*. Een variabele is een stukje geheugen waarin de programmeur data kan opslaan. In het voorbeeld was dat een rijtje letters, maar een variabele kan ook een getal opslaan. Probeer bijvoorbeeld:

> 1  $naam = 42$  **print**(naam) naam = 13 / 37 **print**(naam)

Probeer nu eens het volgende:

```
1 naam = 42
2 print("Goedemorgen " + naam)
```
Wat gebeurt er? En wat gebeurt er als u naam = "42" gebruikt?

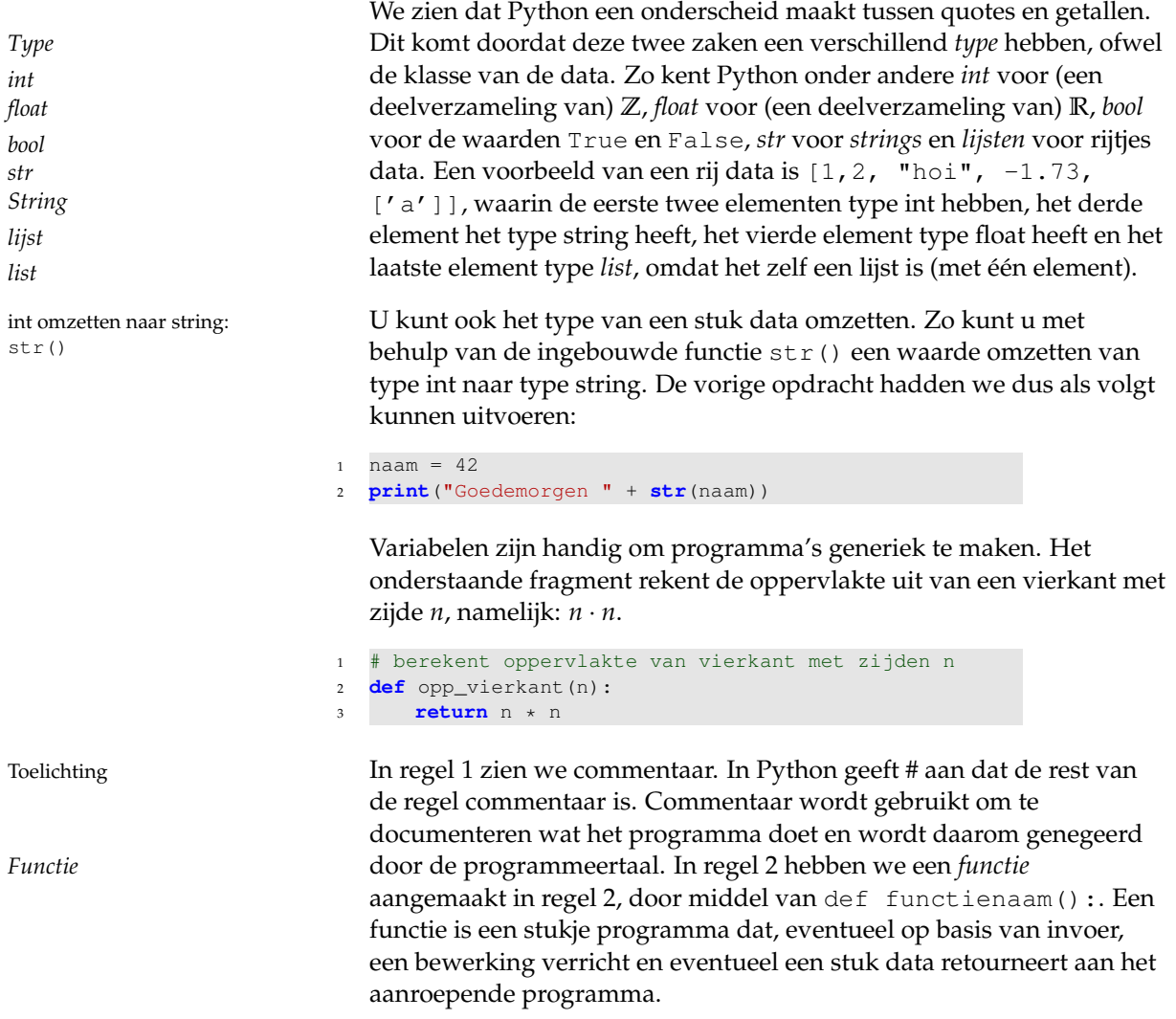

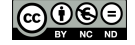

We kunnen de hierboven geschreven functie aanroepen door een waarde op te geven, bijvoorbeeld print (opp\_vierkant(10)) voor *Argument n* = 10. We noemen *n* een *argument* of *parameter* van de functie. Het Parameter **resultaat van de functie wordt doorgegeven door middel van return.** 

> Hieronder ziet u voorbeelden van functieaanroepen. Wat verwacht u dat er gebeurt bij de volgende aanroepen? Probeer ze uit in interactive mode.

```
1 print(opp_vierkant(2))
2 print(opp_vierkant(2.0))
3 opp_vierkant(2)
4 opp_vierkant(2.0)
5 print(opp_vierkant("de jong"))
  print(opp_vierkant(2.0)))
7 print(opp_vierkant(2.0)
```
Python behandelt de waarde 2 anders dan de waarde 2.0, en behandelt beide anders dan een string. Daarnaast zien we hoe Python reageert als we te weinig of te veel haakjes zetten.

Merk op dat de inhoud van de functie ingesprongen is. Dit is hoe *Blok* Python een code *blok* aangeeft: alle code die een gelijke hoeveelheid is ingesprongen, vormt tezamen één blok. Hieronder staat een Python-voorbeeld waarin de blokken expliciet zijn aangegeven.

*inspringen* Merk op dat een blok in Python wordt gedefinieerd door *in te springen*. Alle opeenvolgende regels die even ver zijn ingesprongen, horen bij één blok. Als het inspringen veranderd, dan hoort het niet meer bij dit blok. Zorg dat de code altijd op dezelfde manier is ingesprongen; mix dus geen tabs en spaties.

```
1 # Dit is het eerste blok van programmacode
2 def sum(x, y):
3 # een nieuw blok op niveau 2: blok 2
4 def doit():
5 # een nieuw blok op niveau 3
6 return x+y
7 # weer terug in blok 2
8 somedata = doit()
9
10 # nog steeds in blok 2
11 return somedata
12
13 # blok 1
14 def minus (x, y):
15 # een nieuw blok op niveau 2: blok-nieuw
16 antwoord = x - y17
18 # nog steeds in blok-nieuw
19 return antwoord
```
NB: in de interactieve modus ziet u na het begin van een blok op het hoofdniveau '. . . ' links. Zolang u in één of meer blokken zit, blijft de prompt '. . . '. Om het eerste blok af te sluiten en weer terug te keren naar het hoofdniveau moet u een lege regel ingeven. De prompt wordt dan weer '>>>'.

|@0®∈

Een functie bestaat uit een definitie met daaronder één blok (dus op één niveau lager dan de definitie zelf). Het einde van het blok is het einde van de functie – ook als return eerder staat of weggelaten wordt.

Als we meerdere argumenten in een functie willen opnemen, dan scheiden we deze door komma's, dus def

```
functienaam(argument1, argument2, ...) :.
```
# OPGAVE 10.1 Maak een functie die de oppervlakte van een *m* bij *n* rechthoek berekent, door onderstaand voorbeeld uit te breiden.

```
1 def opp_rechthoek(m,n):
```
2  $\cdots$ 

Als u dit programma in interactieve modus intikt, vergeet dan niet de lege regel om het blok af te sluiten.

We hebben nu een functie om de oppervlakte van een vierkant te berekenen, en een andere functie om de oppervlakte van een rechthoek te berekenen. Maar: een vierkant is een rechthoek. Om precies te zijn: een vierkant is een rechthoek waarvan alle zijden precies even lang zijn. Als we dus een functie hebben om de oppervlakte van een rechthoek te berekenen, kunnen we die gebruiken om de oppervlakte van een vierkant te berekenen.

OPGAVE 10.2 Maak onderstaande functie af.

```
1 # bereken de oppervlakte van een vierkant met zijden
      van lengte n
2 def opp_4kant(n):
  3 return opp_rechthoek(...)
```
OPGAVE 10.3

Maak een functie opp\_driehoek die de oppervlakte van een gelijkbenige driehoek berekent, gegeven de basis *b* en de hoogte *h*. (De oppervlakte van zo'n driehoek is basis maal halve hoogte.)

```
OPGAVE 10.4
```
Maak een functie opp\_cirkel die de oppervlakte van een cirkel met straal *r* berekent. De oppervlakte van een cirkel is  $\pi r^2$ , waarbij  $\pi$ (spreek uit 'pie') ongeveer de waarde 3.14159265358979 . . . heeft.

> In de laatste opgave is het antwoord wel correct, maar niet altijd even nuttig. Het kan handig zijn om het antwoord in aantal keer *π* te weten. Bijvoorbeeld, voor de omtrek van een cirkel (2*πr*):

 $def$  omtrek\_cirkel(r): <sup>2</sup> **return str**(2 \* r) + " pi"

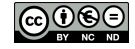

OPGAVE 10.5 Schrijf een functie inhoud\_bol die de inhoud van een bol met straal *r* als float retourneert  $(\frac{4}{3}\pi r^3)$ .

```
OPGAVE 10.6
Schrijf een functie opp_bol die de oppervlakte van een bol in
aantallen \pi retourneert ('5 pi'). De oppervlakte van een bol is 4\pi r^2.
```
# OPGAVE 10.7

Maak een functie print\_tafel die de vermenigvuldigingstafel van 1 tot 10 van het argument *n* print met behulp van print(), bijv.:

```
1 keer 13 is 13.
2 keer 13 is 26.
...
10 keer 13 is 130.
```
De functie hoeft dus geen waarde te retourneren, maar kan zonder return eindigen.

NB: Gebruik de functie str(int) om een waarde van type int om te zetten naar een waarde van type string.

#### 3 **Herhaling**

De laatste opgave werd wat repetitief. De functie ziet er ongeveer als volgt uit:

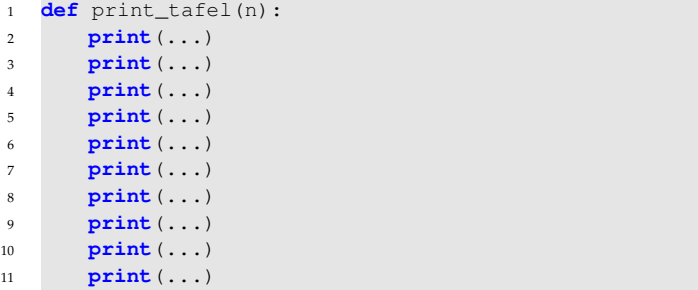

Gelukkig kan dit eenvoudiger. Python heeft (net zoals andere programmeertalen) een aantal manieren om herhaling aan te geven. Een simpel voorbeeld staat hieronder, dat gebruikmaakt van for i in LIJST.

```
1 def print_tafel(n):
2 for i in 1,2,3,4,5,6,7,8,9,10:
3 print() # "i keer n is iets"
```
Dit kan zelfs nog korter. Python heeft een instructie range, die zo'n lijst genereert. range kent drie vormen:

- range(stop): genereert een lijst van 0 tot (maar zonder) stop,
- range(start, stop): genereert een lijst van start tot (maar zonder) stop.
- range(start, stop, stapgrootte): genereert een lijst van start tot (maar zonder) stop, met stapgrootte stapgrootte.

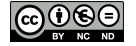

Als voorbeeld staat hieronder een programma dat de getallen van 17 tot en met 33 print. Merk op dat het stop argument van range dan 34 moet zijn.

```
1 for i in range(17, 34):
2 print(i)
```
Voor een tweede voorbeeld bekijken we de functie faculteit, genoteerd door *n*!. Deze functie berekent het product van alle gehele getallen tot een bepaalde waarde. Zo is  $3! = 3 \cdot 2 \cdot 1 = 6$ , en  $4! = 4 \cdot 3 \cdot 2 \cdot 1 = 24$ . Dit kunnen we als volgt in Python opschrijven:

```
1 def faculteit(n):
2 \t i = 13 for i in range(1, n+1):
4 j = j * i5 return j
```
# OPGAVE 10.8

Herschrijf de functie print\_tafel om range te gebruiken.

### OPGAVE 10.9

De functie print\_tafel(n) laat nu de vermenigvuldiging van *n* met alle getallen van 1 tot en met 10 zien. Hoe moet u deze herschreven functie aanpassen om de vermenigvuldiging van *n* met alle cijfers van 1 tot en met 20 te laten zien?

> Door de stapgrootte expliciet op te geven kunnen we van hoog naar laag itereren, zoals in het voorbeeld hieronder:

```
1 for i in range(33, 16, -1):
2 print(i)
```
Let op dat het begin meetelt en het einde niet. Het einde moet dus nog steeds één 'verder' zijn, vandaar dat we hier als eindpunt 16 moeten opgeven (en niet 17).

Ook kunnen we bijvoorbeeld alleen de even nummers printen, zoals in onderstaand voorbeeld.

```
1 def evennumbers_until(n):
2 for i in range(2, n+1, 2):
3 print(i)
```
OPGAVE 10.10

Maak een functie oddnumbers\_until die alle oneven getallen van 1 tot en met het opgegeven argument *n* print.

3.1 BEWERKINGEN OP STRINGS

Gegeven een string naam willen we de vierde letter bepalen. In Python Lijst begint bij [0] gaat dat eenvoudig, want Python behandelt strings als lijsten, die String is een lijst beginnen te tellen bij 0. De eerste letter van naam is naam[0]; de vierde letter is dus naam[3]. Omdat Python strings als lijsten van

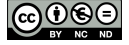

tekens ziet, kunnen we strings gemakkelijk in een for-loop bewerken. In het volgende voorbeeld wordt op iedere regel de volgende letter van de string geprint.

```
1 def print_lettervoorletter(string):
2 for i in string:
3 print(i)
```
*Substring* Een andere manier is om iedere keer de juiste *substring* (ter lengte één) te printen. Dus we printen string[0], vervolgens string[1], string[2],..., tot we aan het eind van de string gekomen zijn. Dan houdt i de plaats in de string bij, wat betekent dat i loopt van 0 (begin van de string) tot het einde van de string, wat wordt gegeven door len(string). Dit levert het volgende programma op:

```
1 def print_letter4letter(string):
2 for i in range(len(string)):
3 print(string[i])
```
Ga na dat deze functies hetzelfde doen.

We kunnen ook langere substrings maken door middel van de notatie string[begin:eind]. Dit kan op variabelen, maar zelfs direct op strings:

<sup>1</sup> "Probeer dit in de interactive mode!"[3:12]

Let op! Net als bij range (begin, eind) begint de substring bij index begin, maar houdt hij op vóór eind. Stel, we willen het i*<sup>e</sup>* karakter en zijn twee buren, dan werkt het eerste voorbeeld hieronder dus niet, maar het tweede wel.

```
1 cijfers = "1234567890"
i = 3 # plaats in string begint bij 0, dus dit is "4"
3 print(cijfers[i-1:i+1]) # "34"
4 print(cijfers[i-1:i+2]) # "345"
```
OPGAVE 10.11 Maak een programma print\_per3(string) dat de invoerstring per drie letters uitprint.

Hint: gebruik hiervoor range (begin, eind, stapgrootte).

Een andere truc die we met strings kunnen uithalen is zoeken naar een specifieke substring. Dit gebeurt door middel van

string.index(substring). Deze functie retourneert de index string.index(substring) vanaf de plek waar de gezochte substring staat.

> Probeer onderstaande instructies eens in de interactieve modus van Python.

<sup>1</sup> "Probeer dit in de interactive mode!".index('P') <sup>2</sup> "Probeer dit in de interactive mode!".index('int')

```
3 "Probeer dit in de interactive mode!".index('Helaas')
```
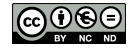

string.lower() Er zijn meer van dit soort trucs, zoals string.lower() om een string string.upper() om te zetten naar kleine letters, string.upper() om de string in string.isupper() hoofdletters om te zetten, en string.isupper() en string.islower() string.islower() die aangeven of de string geen kleine letters respectievelijk geen hoofdletters bevat. (Leestekens worden dus genegeerd.)

#### *Letters verschuiven*

We hebben nu genoeg Python-kennis in huis om een leuk voorbeeld te tonen. De bewerking ROT13 is een bewerking van tekst. Deze bewerking vervangt iedere letter door de letter dertien plaatsen verder in het alfabet, waarbij na 'z' "geroteerd" wordt naar 'a' (vandaar de naam). In plaats van abcdefg komt er dus nopqrst te staan. Dit komt neer op het vervangen van de letter in rij 1 door de letter eronder uit rij 2.

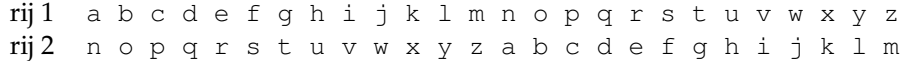

ROT13 ongedaan maken gaat dan ook omgekeerd: pak de letter in rij 2 en schrijf in plaats hiervan de letter in rij 1.

Merk op dat de letter die boven een letter in rij 2 staat (bijv. de 'a' staat boven de 'n' in rij 2) hetzelfde is als de letter die ònder die letter in rij 1 staat: onder de 'n' in rij 1 staat de 'a'. Dit is voor alle letters zo. Dit betekent dat we dus ROT13 ongedaan kunnen maken door de letters in rij 1 op te zoeken en te vervangen door de letter eronder in rij 2. Maar dit is precies de originele ROT13 bewerking – twee keer ROT13 toepassen levert dus weer de originele tekst op. Dit is ook logisch: het alfabet heeft precies 26 letters. Twee keer 13 letters opschuiven is hetzelfde als 26 letters opschuiven.

We kunnen nu een functie rot 13 in Python schrijven die deze bewerking uitvoert. Hiervoor gaan we stap voor stap de invoerstring af, en vervangen we ieder karakter door het karakter 13 plaatsen verder in het alfabet. Uiteraard moeten we dan wel het alfabet erbij hebben. Dit kan bijvoorbeeld als volgt.

```
1 def rot13(text):
2 alphabet='abcdefghijklmnopqrstuvwxyz'
3 retstr = \mathbf{u} \cdot \mathbf{u}4 for i in text:
5 index = alphabet.index(i)
        retstr = retstr + alphabet[ (index + 13) % 26]7 return retstr
```
Het werkt als volgt: eerst zetten we het hele alfabet in de variabele alphabet (regel 2). We initialiseren de uitvoer van de functie op geen tekst (regel 3). Daarna nemen we iedere letter van de invoertekst apart (regel 4). Voor iedere letter bepalen we zijn positie in het alfabet (regel 5). In regel 6 pakken we vervolgens een andere letter uit alphabet. Om precies te zijn: de letter die 13 plaatsen verder staat, waarbij we na Modulo: zie leereenheid 6 de 'z' weer beginnen bij 'a'. Hiervoor rekenen we modulo 26, in Python: '% 26'.

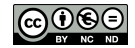

# OPGAVE 10.12

- a Bepaal zonder Python de ROT13 van de tekst 'aaa', 'aap' en 'clown'. Ga na dat het programma rot13 op dezelfde wijze werkt als wanneer ROT13 handmatig wordt berekend.
- b Bepaal met Python de ROT13 van 'kwaliteitseisen', 'presidentskandidaat' en 'viaduct'. Hoe roept u het programma rot13 programma aan?

#### OPGAVE 10.13

Maak een functie rot5 die een string als invoer neemt, en alle tekens 5 plaatsen verschuift. Maak ook een functie rot5\_inverse die dit weer omdraait. Hoe controleert u of inderdaad geldt dat rot5\_inverse(rot5(string)) hetzelfde oplevert als string?

> Julius Caesar gebruikte al dit soort letter-verschuif-functies. Dit soort functies worden dan ook vaak 'caesar-functies' genoemd. Zo levert de verschuiving van de tekst 'aaa' met drie plaatsen 'ddd' op. Een verschuiving met vijf plaatsen levert 'fff' op.

## OPGAVE 10.14

Maak een functie caesar(n, string) die alle karakters van de string *n* plaatsen in het alfabet opschuift. Probeer caesar (13, alphabet). Wat valt u op?

Waarschijnlijk is u opgevallen dat de string alphabet in ieder van deze functies weer gebruikt wordt. Nu wordt deze variabele in iedere rot functie opnieuw gedefiniëerd. Dat is nodig, omdat variabelen alleen bestaan in het blok waarin ze gedefinieerd worden en de *Scope van een variabele* daaronder liggende blokken. Dit heet de *scope van een variabele*. In plaats van deze variabele iedere functie opnieuw te definiëren, kunnen we hem ook één keer definiëren buiten de functies – dus in het blok op het hoogste niveau. Dan is zijn scope dus alle blokken, en kan deze *Globale variabele* variabele overal gebruikt worden. Dit heet een *globale variabele*. Een *Lokale variabele lokale variabele* is een variabele die in een blok dat niet het hoofdblok is, is gedefiniëerd. Parameters zijn per definitie lokale variabelen. Een lokale variabele mag dezelfde naam hebben als een globale variabele. In zo'n geval zijn er twee stukjes geheugen die toevallig in het programma dezelfde naam hebben. Binnen de scope van de lokale variabele verwijst die naam dan naar de lokale variabele. Daarbuiten verwijst die naam naar de globale variabele.

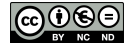

```
1 # Voorbeeld: lokale en globale variabelen
2 alphabet='abcdefghijklmnopqrstuvwxyz'
3
4 def rot7(string):
5 alphabet='hijklmnopqrstuvwxyzabcdefg'
6 # nu geldt voor alle onderliggende blokken dat
         alphabet
7 # met een 'h' begint. Voor alle bovenliggende
         blokken
8 # begint alphabet nog steeds met een 'a'
9 for i in alphabet:
10 # ook in dit blok begint alphabet met een 'h'
11
12 return string
13
14 # dit roept rot7 aan met de string 'abcd...xyz'
15 print(rot7(alphabet))
```
### OPGAVE 10.15

Herschrijf de functies rot5 en rot5\_inverse om gebruik te maken van een globale variabele alphabet. Heeft het zin om dit ook met retstr te doen?

# OPGAVE 10.16

Beschouw het programma rot13 op pagina 190.

- a Hoeveel blokken zijn er in dit programma? Geef de regelnummers van ieder blok.
- b Wat is de scope van variabele alphabet? En van variabele i? Geef de bloknamen waarin i bestaat als antwoord.

Merk overigens op dat retstr vaak gebruik wordt in de vorm retstr = retstr + iets. Dit is een typische constructie om in een functie de retourwaarde op te bouwen. Python heeft voor deze var  $\pm i$ ets constructie een afkorting: var  $\pm i$ ets. Dit betekent hetzelfde als  $var = var + iets.$ 

#### 4 **Keuzes**

In het rot13-programma dat we tot nu toe hebben gemaakt, zijn alleen kleine letters zijn toegestaan. Als we een string met een hoofdletter, een spatie, een leesteken, of een cijfer invoeren, dan geeft het programma een foutmelding.

Tijd om dit te verbeteren! Onderstaande versie laat alles wat geen kleine letter is ongewijzigd.

```
1 # ROT13 met leestekens
2 def rot13(text):
3 alphabet='abcdefghijklmnopqrstuvwxyz'
4 retstr = \mathbf{u} \cdot \mathbf{u}5 for i in text:
6 if i in alphabet:
7 index = alphabet.index(i)
8 retstr += alphabet [ (index + 13) % 26]
9 else:
10 retstr += i
11 return retstr
```
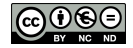

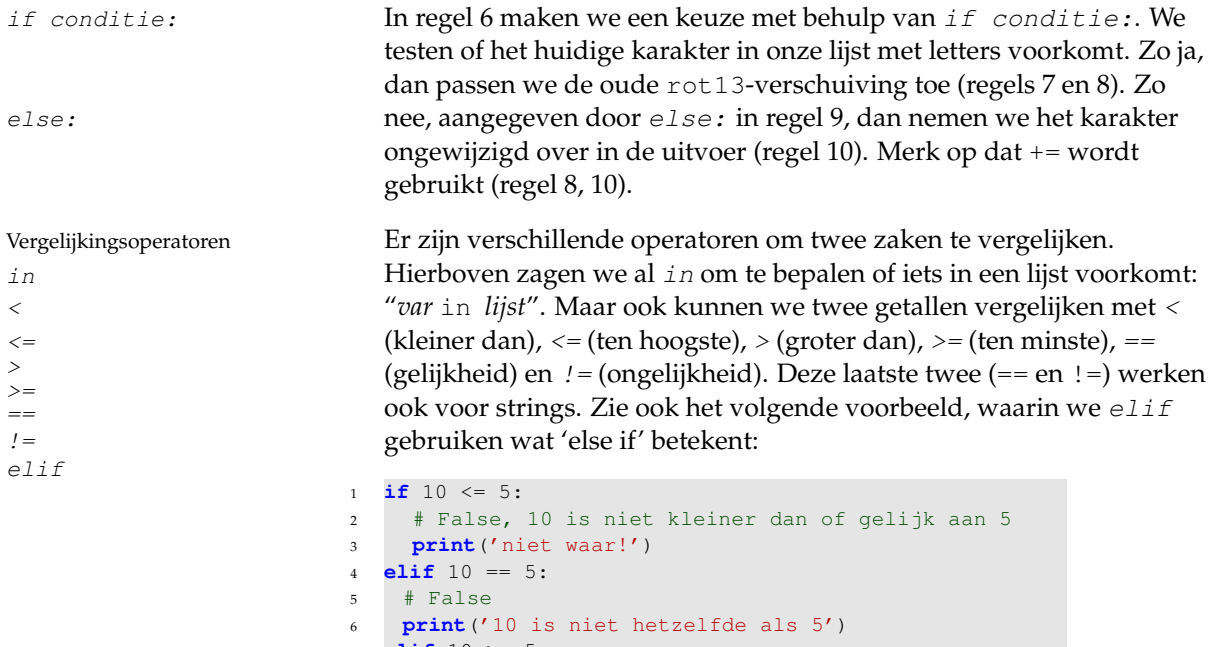

 **elif** 10 >= 5: # True, 10 is groter dan 5 **print**('Klopt, 10 is groter dan 5') 10 **if** "aa" == "bb": <sup>12</sup> # False **print**('fout! aa is niet hetzelfde als bb') **elif** "aa" != "bb": <sup>15</sup> # True **print**('klopt, aa en bb verschillen')

## OPGAVE 10.17

Pas uw programma caesar (n, string) aan, zodat het alle tekens die niet in alphabet zitten, ongewijzigd in de uitvoer overneemt.

= voor toekenning Let op: als we een variabele een waarde willen geven, dan gebruiken == voor vergelijking we één gelijkteken: variabele = expressie, waarmee we aan variabele de waarde van de expressie expressie toekennen. Als we een keuze willen maken afhankelijk van een variabele, gebruiken we twee gelijktekens:

if variabele == expressie. Dus:

- waarde van variabele veranderen: gebruik =
- waarde van variabele vergelijken: gebruik ==

# OPGAVE 10.18

Schrijf een programma div3(n) dat de bool True retourneert als *n* deelbaar is door drie en de bool False als *n* niet deelbaar is door drie. Een int *n* is deelbaar door drie als *n* mod  $3 = 0$  (in Python: n  $\frac{1}{6}$  3 is gelijk aan 0).

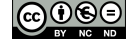

De volgende vraag is dan uiteraard: kunnen we ook hoofdletters meenemen? Als we in het rot13-programma regel 6 vervangen door if i.lower() in alphabet: dan nemen we zowel hoofd- als kleine letters mee bij het omzetten. Wel moeten we dan ook regel 7 aanpassen, zodat we niet per ongeluk op zoek gaan naar een hoofdletter.

Nu moeten we bij het omzetten nog zorgen dat we hoofdletters naar hoofdletters omzetten, en kleine letters naar kleine letters. Met i.islower() kunnen we testen of i geen hoofdletters bevat. Zo ja, dan werkt de bestaande omzetting (regel 8). Zo nee, dan moet het omgezette karakter worden omgezet naar een hoofdletter door middel van string.upper().

#### OPGAVE 10.19

Pas uw nieuwe versie van caesar aan voor hoofdletters. Als de string een hoofdletter bevat, bevat de uitvoer een correct verschoven hoofdletter. Met andere woorden, caesar (3, 'Aa') geeft als uitvoer 'Dd'.

Hint: caesar lijkt sterk op de hierboven beschreven versie van rot13.

Caesar-encryptie Het caesar-programma dat u nu heeft gemaakt, voert een zie leereenheid 13 zogenaamde Caesar-encryptie uit. Dit is een eenvoudig voorbeeld van een (onveilig) cryptosysteem. In leereenheid 13 wordt er dieper ingegaan op cryptosystemen. Het Caesar-encryptiesysteem komt dan ook weer aan bod.

### 5 **Een cellulaire automaat**

We hebben nu wat ervaring met strings manipuleren in Python. Het is u al gelukt om een eenvoudig encryptieprogramma te maken: het programma caesar(n, string). In deze paragraaf gaan we op de ingeslagen weg en bouwen we langzaam een iets groter programma op. We beginnen met de functie watdoeik.

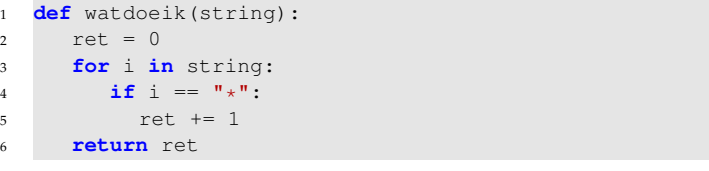

OPGAVE 10.20 Wat doet de functie watdoeik?

U kunt watdoeik bijvoorbeeld met de volgende strings testen.

```
1 print(watdoeik(""))
```

```
print(watdoeik("1*2*3*4*5*6"))
```
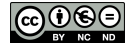

We kunnen functies als bouwstenen voor andere functies gebruiken. Stel we hebben een functie numstars(string), die het aantal sterren in de invoerstring telt. Daarmee kunnen we een functie nextstring(string) maken, die een nieuwe string maakt door de invoerstring te kopiëren, maar na iedere oorspronkelijke ster numstars(string) sterren in te voegen. Zie hieronder voor een voorbeeld van invoer en resultaat.

```
1 print (\mathbb{T} > \mathbb{T} + \text{nextstring}(\mathbb{T} * \mathbb{T}) + \mathbb{T} < \mathbb{T})2 # uitvoer: >**<
3 print(">" + nextstring("a*bc*efg") + "<")
4 # uitvoer: >a***bc***efg<
5 print(">" + nextstring("a*bc**efg") + "<")
6 # uitvoer: >a****bc********efg<
```
# OPGAVE 10.21

```
Schrijf een functie numstars en een programma nextstring die
werken zoals hierboven beschreven.
```
In nextstring telt iedere '\*' in de invoerstring mee voor het aantal sterren dat ingevoerd moet worden. We gaan nu enkel de linker- en rechterbuur van ieder karakter meetellen. Een probleem hierbij is het bepalen van buren van het eerste en laatste karakter van de string van de 'randen' van de string. Eén optie is om te testen of we op de rand zitten. Een andere truc staat hieronder:

```
1 def nextstring(string):
2 widestr = " " + string + " "3 ...
4 for i in range(1, len(widestr) - 1):
ien_buren = \dots.
\overline{6} ...
7
\frac{1}{8} #voorbeelden voor test = "1234567890":
9 # in next_gen(test), voor i = 1
10 # i_en_buren = "123"
11 \# in next_gen(test), voor i = 8
12 # i_en_buren = "890"
```
OPGAVE 10.22

- a Wat vult u in bovenstaand programma in voor regel 5? Hint: zie opgave 10.11.
- b Wat gebeurt er in de functie nextstring bij de randen van de invoerstring?

Nu we weten hoe we alleen de buren meenemen, maken we een nieuwe versie van nextstring die enkel naar de buren kijkt. Dus: voor positie i tellen alleen sterren mee als ze op positie  $i-1$ , i, of  $i+1$ in de invoerstring staan. Een voorbeeld in- en uitvoer staat hieronder.

```
1 print("1. >" + nextstring("\star") + "<")
\frac{1}{2} print ("2. >" + nextstring ("a*bc*efg") + "<")
3 print("3. >" + nextstring("a*bc**efg") + "<")
4 # uitvoer:
5 \# 1. >**<
  # 2. >a**bc**efg<
7 # 3. >a**bc******efg<
```
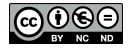

OPGAVE 10.23 Pas uw programma nextstring aan zoals hierboven beschreven. Hint: gebruik range (len (string)) om de tekens van de string één voor één af te lopen.

> Tot slot maken we nog één aanpassing. In plaats van extra sterren toe te voegen, zetten we nu alleen een ster in de uitvoerstring als de invoer maar één '\*' heeft voor deze plaats en zijn buren. Zo nee, dan kunnen we natuurlijk niet het invoerkarakter kopiëren (want dat zou een '\*' kunnen zijn). In dat geval zetten we een spatie. Een voorbeeld van inen uitvoer staat hieronder. De spaties zijn zichtbaar gemaakt voor de duidelijkheid.

```
1 print ("1. _ >" + nextstring ("_ _t *_ '") + " <")print ("2. 2") + \text{nextstring} ("*1") + ("3")\frac{1}{3} print ("3...<sup>2"</sup> + nextstring ("x^*, *...<sup>**</sup>, *...<sup>**</sup>) + "<")
4 # uitvoer:
5 "1. \square \rightarrow \star \star \star \leq "6 "2. \square>*+ <"
7 "3. >* * <"
```
# OPGAVE 10.24

Pas uw programma nextstring(string) aan. De uitvoer is een string waar voor iedere positie pos geldt:

- een '\*' als in de invoerstring op deze positie en zijn twee buren precies één '\*' staat
- zo nee: een spatie.

Het programma dat u in opgave 10.24 heeft gemaakt, is een voorbeeld van een *cellulaire automaat*. Een cellulaire automaat is een programma dat voor iedere plek in de uitvoer berekent wat daar moet staan, op basis van wat er op die plek en bij de directe buren staat in de invoer.

Cellulaire automaten zijn vrij eenvoudig, maar kunnen toch complexe uitvoer genereren. Met behulp van onderstaande functie kunt u een aantal strings proberen. Probeer een aantal strings uit en bekijk het resultaat.

```
1 def test_cell(string):
2 for i in range(32):
3 print(string)
4 string = nextstring(string)
```
Tot slot tonen we één voorbeeld van complexe uitvoer. Als invoer gebruiken we een string van spaties, met in het midden één '\*'. In figuur 10.1 ziet u wat er gebeurt als we test\_cell toepassen op deze initiële string.

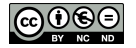

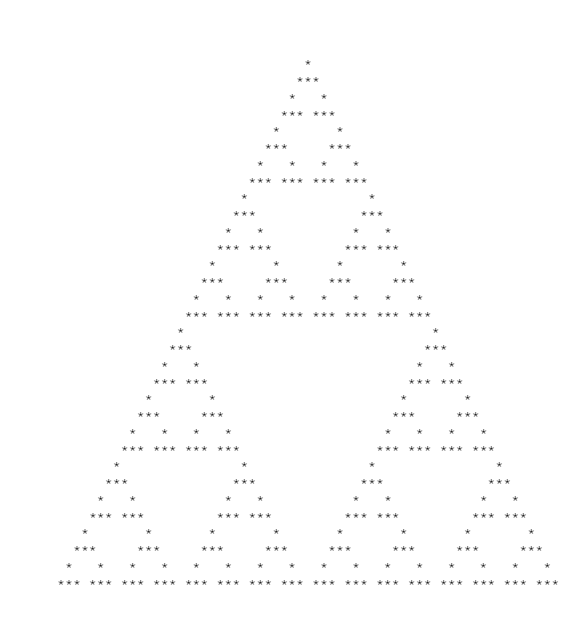

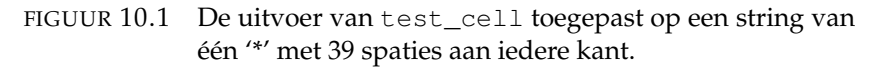

#### 6 **Programmeerparadigma's**

De programmeerstijl die we hierboven hebben gezien noemen we *Imperatief programmeren imperatief programmeren*. Er zijn echter andere manieren om te *Programmeerparadigma's* programmeren: zogeheten *programmeerparadigma's*. Hier bespreken we de vier bekendste programmeerparadigma's.

#### *Imperatief programmeren*

Imperatief programmeren: Imperatief programmeren is net als een recept volgen: eerst dit, dan eerst dit, dan dat dat. Het programma is een lijst instructies (*statements*), die door de computer in de opgegeven volgorde uitgevoerd worden.

#### *Functioneel programmeren*

Functioneel programmeren: Bij functioneel programmeren zijn de programma's functies die Evalueer de functie berekeningen uitvoeren. Er is dus geen 'volgend' statement zoals bij imperatief programmeren, er zijn enkel functies en berekeningen *Expressie* (*expressies*), er zijn geen statements. NB: functies zoals die in Python worden aangemaakt door middel van def functienaam() zijn niet noodzakelijk een voorbeeld van functioneel programmeren – alleen als ze geen statements hebben, maar enkel functies en expressies, zijn het ook functionele programma's.

> Een simpel voorbeeld van een functioneel programma staat hieronder. Dit programma berekent de faculteit van een opgegeven getal *n* (het product van de getallen 1 tot en met *n*).

<sup>1</sup> factorial:: Int->Int

2 factorial  $0 = 1$ 

3 factorial  $n = n *$  factorial  $(n - 1)$ 

Ter illustratie: Als dit programma wordt uitgevoerd met factorial 3, dan retourneert het de waarde 6 (namelijk  $3 \cdot 2 \cdot 1 \cdot 1$ ).

programmeren:

#### *Objectgeörienteerd programmeren*

Objectgeörienteerd In objectgeörienteerd programmeren bestaat de wereld uit 'objecten'. objecten praten met elkaar Deze objecten wisselen berichten met elkaar uit. Denk bijvoorbeeld aan een online spel: er lopen vele spelers rond, en vele vijanden vanuit het spel. In plaats van dat het spel op één centrale plaats alle details (hitpoints, wapen, kracht, . . . ) van iedereen bijhoudt, houdt ieder 'object' (hier: spelers en vijanden) dat zelf bij. Hieronder staat een voorbeeld in Java. In dit voorbeeld kan een speler een ander aanvallen door middel van Player.attack(), dat vervolgens een bericht damage(power) stuurt naar de aangevallen speler.

```
1 public class Player {
2 private int hitpoints;
3 private int power;
4
5 public void damage(int dmg) {
6 this.hitpoints = this.hitpoints - dmg;
7 }
8
9 public void attack(Player vijand) {
10 vijand.damage(power);
11 }
12
```
# *Logisch programmeren*

Logisch programmeren: Logisch programmeren verschilt behoorlijk van de andere hier antwoorden afleiden besproken paradigma's. Bij logisch programmeren geeft de programmeur een aantal feiten op (een kennis-database), waarna hij/zij vragen kan stellen. In het voorbeeld hieronder zien we een aantal dieren, waarvan sommige huisdier zijn en sommige kunnen vliegen. Verder is er nog een regel die zegt dat een vliegend huisdier een huisdier is dat kan vliegen.

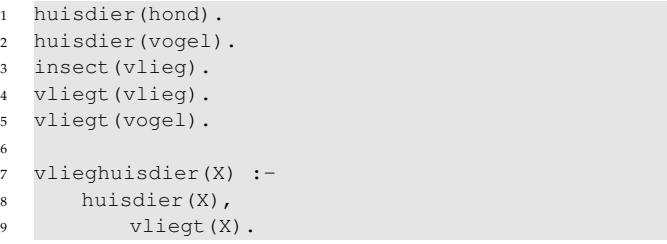

Nadat deze kennis-database aan het systeem is gegeven, kunnen er vragen gesteld worden, zoals 'is een vlieg een vliegend huisdier': vlieghuisdier(vlieg). Het systeem leidt dan het antwoord af uit de gegeven informatie (hier: nee).

Een programmeertaal kan meerdere paradigma's ondersteunen. Verschillende paradigma's kunnen zelfs in één programma gemengd worden. Python ondersteunt bijvoorbeeld het imperatieve paradigma, maar ook het objectgeörienteerde paradigma en het functionele paradigma.

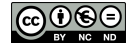

### S A M E N V A T T I N G

Programmeren is het maken van programma's. Programma's zijn de instructies die een computer uit moet voeren. Computers gebruiken intern machinetaal – reeksen cijfers die rechtstreeks naar de processor gestuurd worden. Dit is voor mensen vrijwel onleesbaar. De eerste programma's werden geschreven in assembly. Assembly blijft heel dicht bij machinetaal, maar gebruikt woorden in plaats van cijfers. Vanuit dit primitieve beginpunt zijn programmeertalen ver geëvolueerd. Programma's worden tegenwoordig in een algemene programmeertaal geschreven, waarna de computer het omzet in machinetaal.

*Variabelen* zijn stukjes geheugen waarin een programma data kan opslaan en later weer gebruiken. Het *type* van een variabele wordt bepaald door wat voor soort data er opgeslagen is. De behandelde datatypen zijn *int* voor gehele getallen, *bool* voor True/False, *str* voor strings, en *lijsten* voor rijtjes van data.

Een *functie* is een stukje programma dat een bewerking verricht en eventueel data retourneert aan het aanroepende programma. Functies hebben nul of meer *argumenten*: stukjes data die ze in hun bewerking kunnen gebruiken.

Een functie is één *blok* van programmacode. In Python worden blokken aangegeven door in te springen. Blokken bepalen de *scope* van variabelen: een variabele bestaat in het blok waarin de variabele is gedefiniëerd in de daaronderliggende blokken, zolang daar niet een andere variabele met dezelfde naam wordt gedefiniëerd. Variabelen die in het buitenste blok zijn gedefiniëerd heten *globale* variabelen, variabelen die in een lager blok zijn gedefiniëerd zijn lokale variabelen.

In een programmeertaal kunnen we herhaling en keuzes gebruiken. Eén manier om herhaling in Python aan te geven is door middel van for i in LIJST, waarbij de lijst kan worden opgebouwd door range, bijvoorbeeld range(GETAL) of range(START, EIND, STAPGROOTTE). Keuzes in Python kunnen worden gemaakt door middel van if conditie: en else:.

Python kent een aantal manieren om strings te bewerken. Een *substring* bepalen kan door middel van string[begin:eind], het *i e* karakter van een string is gegeven door string[i-1]. Omgekeerd kan de positie van een karakter binnen een string worden gezocht door STRING.index(ZOEKSTRING). Python kan een string aflopen door for i in range(STRING).

Dit alles kan worden gecombineerd om ingewikkeldere programma's op te bouwen. We hebben twee voorbeelden van complexere programma's behandeld, een encryptieprogramma en een cellulaire automaat. Het programma caesar is een simpel encryptieprogramma dat teksten versleuteld door verschuiving in het alfabet. Als uitsmijter heeft u een *cellulaire automaat* gebouwd. Dat is een programma waar de waarde van iedere plaats in de uitvoer afhangt van de originele invoer op die plek en de directe buren.

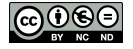

Tot slot bespraken we verschillende concepten waarop geprogrammeerd kan worden, zogenaamde programmeerparadigma's. We hebben vier paradigma's behandeld.

- *Imperatief programmeren* lijkt sterk op recepten schrijven: de instructies, ofwel statements, worden in volgorde opgeschreven.
- *Functioneel programmeren* blijft dicht bij de wiskunde: programma's bestaan uit niets anders dan functies. In tegenstelling tot imperatief programmeren zijn er geen statements, er zijn enkel expressies, ofwel berekeningen.
- In *objectgeörienteerd programmeren* bestaan er objecten, die zelf hun eigen toestand bijhouden en berichten met elkaar uitwisselen.
- Bij *logisch programmeren* geeft de programmeur een kennis-database in, waarna er antwoorden op vragen over de kennis-database automatisch kunnen worden afgeleid.

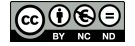

# Z E L F T O E T S

- 1 Schrijf een programma plek\_in\_alfabet(letter) die voor de invoerletter teruggeeft op welke plek deze letter in het alfabet staat, waarbij a = 0, b = 1, c = 2, ..., z = 25.
- 2 Het volume van een rechthoekige piramide is een derde van de oppervlakte van de rechthoek maal de hoogte (oppervlakte · <sup>1</sup> <sup>3</sup> *h*). Maak onderstaand programma af, zodat het correct de inhoud van de piramide retourneert.

```
1 def opp_pyramid(lengte, breedte, hoogte):
2 opp = opp_rechthoek(lengte, breedte)
3 return opp *...
```
- 3 Schrijf een programma schuif\_letter(lettera, letterb) dat als invoer twee kleine letters krijgt, en als uitvoer letterb verschuift met plek\_in\_alfabet(lettera) plaatsen. Bijvoorbeeld: schuif\_letter('a', letter) retourneert letter (omdat plek\_in\_alfabet('a') 0 retourneert).
- 4 Beschouw onderstaand programma, dat gebruikmaakt van schuif\_letter.

```
1 def watdoeik(key, plaintext):
2 retstr = ^{\text{m}}3 for i in range(len(plaintext)):
4 origletter = plaintext[i]
5 shiftletter = key[i % len(key)]
6 retstr += schuif_letter(shiftletter, origletter
            )
7 return retstr
```
- a Wat is de scope van variabele key? En van variabele shiftletter? Geef uw antwoord in regelnummers.
- b Wat doet het programma?

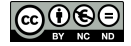